## **Zadatak 1. Upravljanje brzinom motornog vozila**

## **1.1 Matematički model**

### **Postavka problema i jednačine kretanja**

Matematički model kretanja vozila je relativno jednostavan. Ako se zanemari inercija točkova i pod pretpostavkom da je pojednostavljena reprezentacija sile trenja (koja je proporcionalna brzini kretanja) jedina sila koja se suprotstavlja kretanju, onda se problem svodi na jednostavan sistem mase i prigušnice, prikazan na slici.

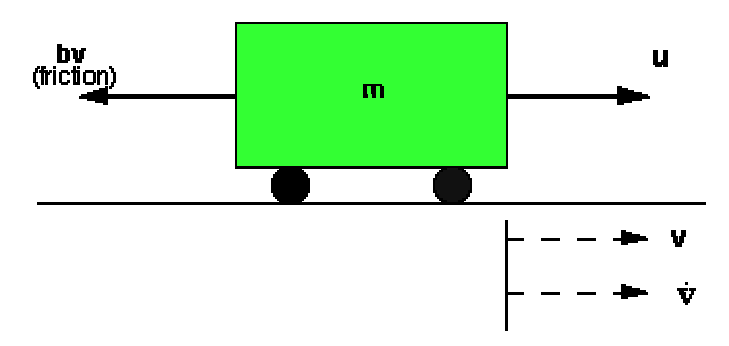

Primenom Njutnovih zakona dobijaju se jednačine kretanja:

 $mv + bv = u$ 

 $\overline{\mathbf{y}} = \overline{\mathbf{v}}$ 

U prethodnoj jednačini korišćene su sledeće oznake:

m – masa vozila, v – brzina, b – koeficijent viskoznog trenja

u – pokretačka sila motora, y – upravljana promenljiva (brzina)

Dati su sledeći podaci:  $m = 1000 kg$  $b = 50$  Nsec/m  $u = 500$  N

### **Zahtevi projektovanja sistema upravljanja**

U ovom koraku definišu se ciljevi koje treba ostvariti postupkom projektovanja sistema upravljanja. Kada motor proizvodi silu od 500 N, vozilo dostiže maksimalnu brzinu od 10m/s. Vozilo treba da poseduje takvo ubrzanje da postigne datu brzinu za manje od 5 s. S obzirom da je od interesa samo brzina vozila, može se dozvoliti preskok od 10%, a iz istog razloga prihvatljiva je greška ustaljenog stanja do 2%.

U skladu sa navedenim osobinama sistema upravljanja definišu se sledeći zahtevi:

Vreme uspona  $\leq 5$  s Presko $k < 10\%$ Greška ustaljenog stanja  $\leq 2\%$ 

### **Predstavljanje modela u Matlabu**

1. Prenosna funkcija objekta upravljanja Primenom Laplasove transformacije na jednačine kretanja (1), uz obaveznu pretpostavku o nultim početnim uslovima, dobija se

$$
msV(s) + bV(s) = U(s)
$$

$$
Y(s) = V(s)
$$

Smer: MEHATRONIKA Predmet: "Sistemi upravljanja u mehatronici" Zadatak 1 – I deo

S obzirom da je naša promenljiva od interesa brzina (izlaz sistema), V(s) se zamenjuje sa Y(s)  $msY(s) + bY(s) = U(s)$ 

Prenosna funkcija objekta upravljanja (odnos kompleksnih likova izlazne i ulazne promenljive pri početnim uslovima i poremećajima jednakim nuli)

$$
\frac{Y(s)}{U(s)} = \frac{1}{ms+b}
$$

Model u Matlabu realizovaćemo pisanjem m.-fajla (snimiti pod imenom tfplant1):

 $>>m=1000$ ;  $>>b=50$ ;  $>>u=500$ ;  $>$ num=[1];  $\ge$  den=[m b];

Pre određivanja odskočnog odziva objekta upravljanja, isti model ćemo predstaviti i u prostoru stanja.

2. Model u prostoru stanja

Model u prostoru stanja posmatranog objekta upravljanja dat je jednom diferencijalnom jednačinom jer se radi o modelu prvog reda koja predstavlja jednačinu sistema i algebarskom jednačinom izlaza:

# $[v] = \begin{bmatrix} -b'_{m} & v \end{bmatrix} + \begin{bmatrix} b'_{m} & u \end{bmatrix}$  $y = [1] \nabla$

Model u prostoru stanja realizujemo pisanjem novog m.fajla (ssplant1):

>>m = 1000; >>b = 50; >>u = 500; >>A = [-b/m]; >>B = [1/m]; >>C = [1]; >>D = 0; *Napomena: U Matlabu je moguće konvertovati model dat prenosnom funkcijom u model u* 

*prostoru stanja i obratno.* 

#### **Odziv otvorenog kola**

Odziv otvorenog kola možemo dobiti korišćenjem komande **step** (Control Systems Toolbox). Dodajmo na kraju m.-fajla pod nazivom tfplant1.m sledeću komandu

[step](http://www.engin.umich.edu/group/ctm/extras/step.html) (u\*num,den)

Izvršenjem tfplant1.m u komandnom prozoru dobija se grafik:

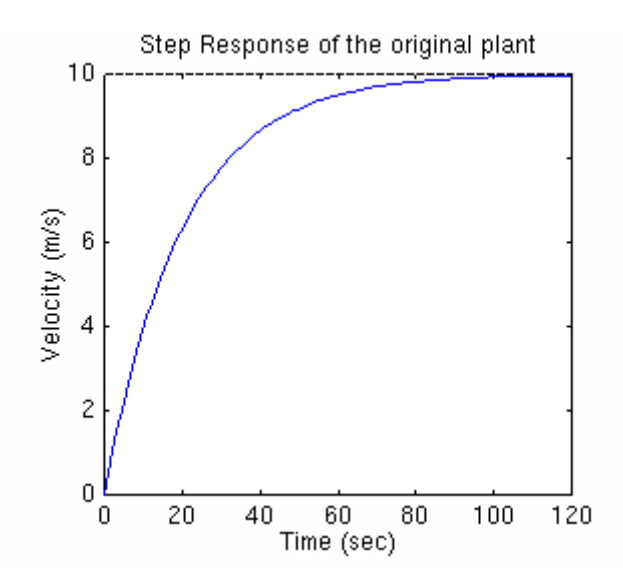

U slučaju modela u prostoru stanja dodaćemo na kraju ssplant2.m sledeću komandu step  $(A, u^*B, C, D)$ 

Po izvršenju ovog m.-fajla trebalo bi da dobijemo isti grafik.

Na osnovu odskočnog odziva otvorenog kola zaključuje se da vozilu treba preko 100 s da dostigne ustaljeno stanje, tj. brzinu od 10 m/s. Ovim svakako nije zadovoljen zahtev da vreme uspona bude manje od 5 s.

#### **Prenosna funkcija zatvorenog kola**

U cilju projektovanja sistema upravljanja brzinom vozila uvodi se povratna sprega i projektuje se upravljački sistem nekim od postupaka koji se daju kasnije. Kao rezultat postupka projektovanja treba zadovoljiti zahteve projektovanja date napred.

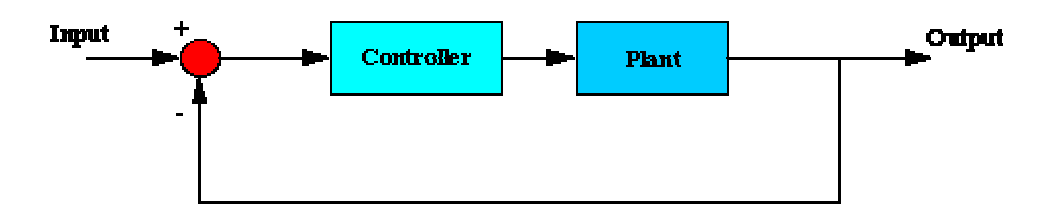